## **Table of Contents**

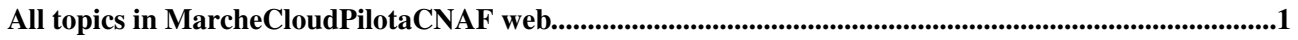

## <span id="page-1-0"></span>**All topics in MarcheCloudPilotaCNAF web**

- [CratingOpensuseVM](https://wiki-igi.cnaf.infn.it/twiki/bin/view/MarcheCloudPilotaCNAF/CratingOpensuseVM)
- [InstallazioneConfigurazioneGlusterFS](https://wiki-igi.cnaf.infn.it/twiki/bin/view/MarcheCloudPilotaCNAF/InstallazioneConfigurazioneGlusterFS)
- [InstallingAndConfiguringCloudController](https://wiki-igi.cnaf.infn.it/twiki/bin/view/MarcheCloudPilotaCNAF/InstallingAndConfiguringCloudController)
- [InstallingAndConfiguringGlance](https://wiki-igi.cnaf.infn.it/twiki/bin/view/MarcheCloudPilotaCNAF/InstallingAndConfiguringGlance)
- [InstallingAndConfiguringHorizon](https://wiki-igi.cnaf.infn.it/twiki/bin/view/MarcheCloudPilotaCNAF/InstallingAndConfiguringHorizon)
- [InstallingAndConfiguringKeystone](https://wiki-igi.cnaf.infn.it/twiki/bin/view/MarcheCloudPilotaCNAF/InstallingAndConfiguringKeystone)
- [InstallingAndConfiguringNova](https://wiki-igi.cnaf.infn.it/twiki/bin/view/MarcheCloudPilotaCNAF/InstallingAndConfiguringNova)
- [InstallingAndConfiguringSwift](https://wiki-igi.cnaf.infn.it/twiki/bin/view/MarcheCloudPilotaCNAF/InstallingAndConfiguringSwift)
- [InstallingAndUsingOZ](https://wiki-igi.cnaf.infn.it/twiki/bin/view/MarcheCloudPilotaCNAF/InstallingAndUsingOZ)
- [OpenStackUseCases](https://wiki-igi.cnaf.infn.it/twiki/bin/view/MarcheCloudPilotaCNAF/OpenStackUseCases)
- [RunningVirtualMachineInstances](https://wiki-igi.cnaf.infn.it/twiki/bin/view/MarcheCloudPilotaCNAF/RunningVirtualMachineInstances)
- [WebAtom](https://wiki-igi.cnaf.infn.it/twiki/bin/view/MarcheCloudPilotaCNAF/WebAtom)
- [WebChanges](https://wiki-igi.cnaf.infn.it/twiki/bin/view/MarcheCloudPilotaCNAF/WebChanges)
- [WebCreateNewTopic](https://wiki-igi.cnaf.infn.it/twiki/bin/view/MarcheCloudPilotaCNAF/WebCreateNewTopic)
- [WebHome](https://wiki-igi.cnaf.infn.it/twiki/bin/view/MarcheCloudPilotaCNAF/WebHome)
- [WebIndex](https://wiki-igi.cnaf.infn.it/twiki/bin/view/MarcheCloudPilotaCNAF/WebIndex)
- [WebLeftBar](https://wiki-igi.cnaf.infn.it/twiki/bin/view/MarcheCloudPilotaCNAF/WebLeftBar)
- [WebNotify](https://wiki-igi.cnaf.infn.it/twiki/bin/view/MarcheCloudPilotaCNAF/WebNotify)
- [WebPreferences](https://wiki-igi.cnaf.infn.it/twiki/bin/view/MarcheCloudPilotaCNAF/WebPreferences)
- [WebRss](https://wiki-igi.cnaf.infn.it/twiki/bin/view/MarcheCloudPilotaCNAF/WebRss)
- [WebSearch](https://wiki-igi.cnaf.infn.it/twiki/bin/view/MarcheCloudPilotaCNAF/WebSearch)
- [WebSearchAdvanced](https://wiki-igi.cnaf.infn.it/twiki/bin/view/MarcheCloudPilotaCNAF/WebSearchAdvanced)
- [WebStatistics](https://wiki-igi.cnaf.infn.it/twiki/bin/view/MarcheCloudPilotaCNAF/WebStatistics)
- [WebTopMenu](https://wiki-igi.cnaf.infn.it/twiki/bin/view/MarcheCloudPilotaCNAF/WebTopMenu)
- WebTopicList

See also the verbose [WebIndex](https://wiki-igi.cnaf.infn.it/twiki/bin/view/MarcheCloudPilotaCNAF/WebIndex).

This topic: MarcheCloudPilotaCNAF > WebTopicList Topic revision: r1 - 2006-11-15 - TWikiContributor

**TWiki** [C](http://twiki.org/)opyright © 2008-2021 by the contributing authors. All material on this collaboration platform is the property of the contributing authors.

Ideas, requests, problems regarding TWiki? [Send feedback](mailto:grid-operations@lists.cnaf.infn.it?subject=TWiki%20Feedback%20on%20MarcheCloudPilotaCNAF.WebTopicList)